# **CSC 405 Computer Security**

#### **Reverse Engineering**

Alexandros Kapravelos akaprav@ncsu.edu

#### **Introduction**

- Reverse engineering
	- process of analyzing a system
	- understand its structure and functionality
	- used in different domains (e.g., consumer electronics)
- Software reverse engineering
	- understand architecture (from source code)
	- extract source code (from binary representation)
	- change code functionality (of proprietary program)
	- understand message exchange (of proprietary protocol)

#### **Software Engineering**

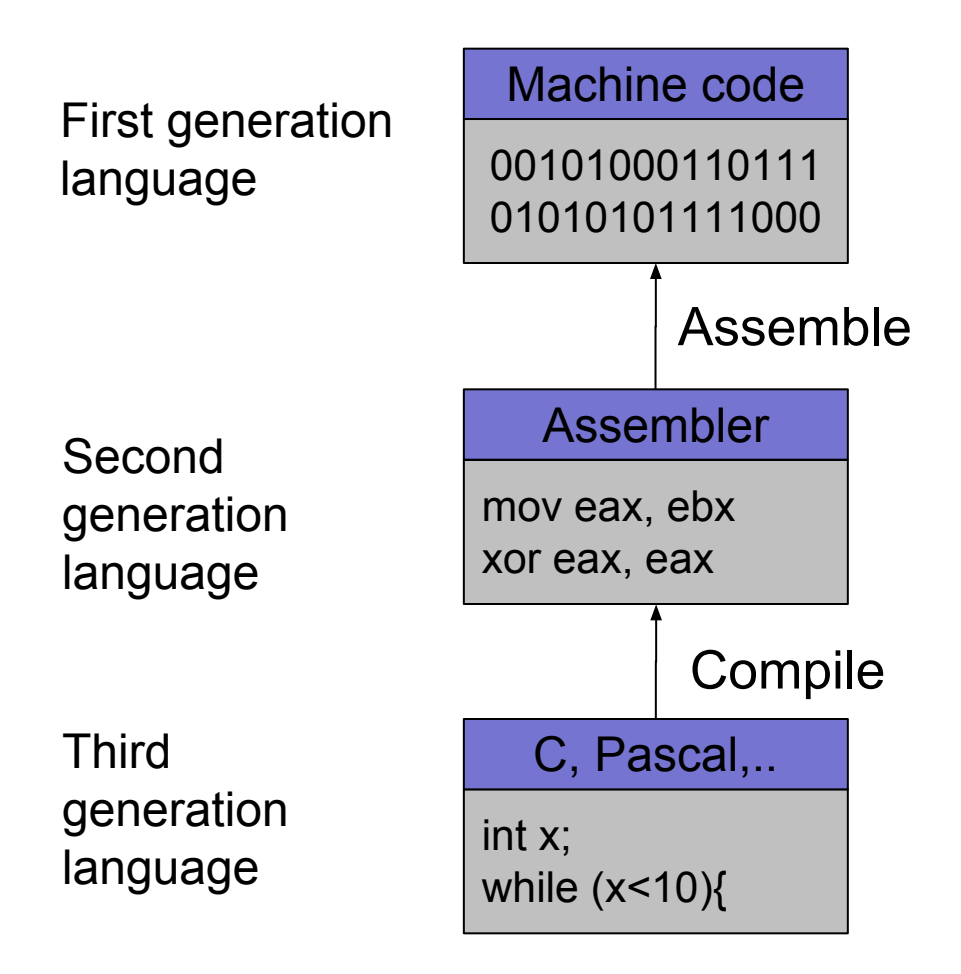

#### **Software Reverse Engineering**

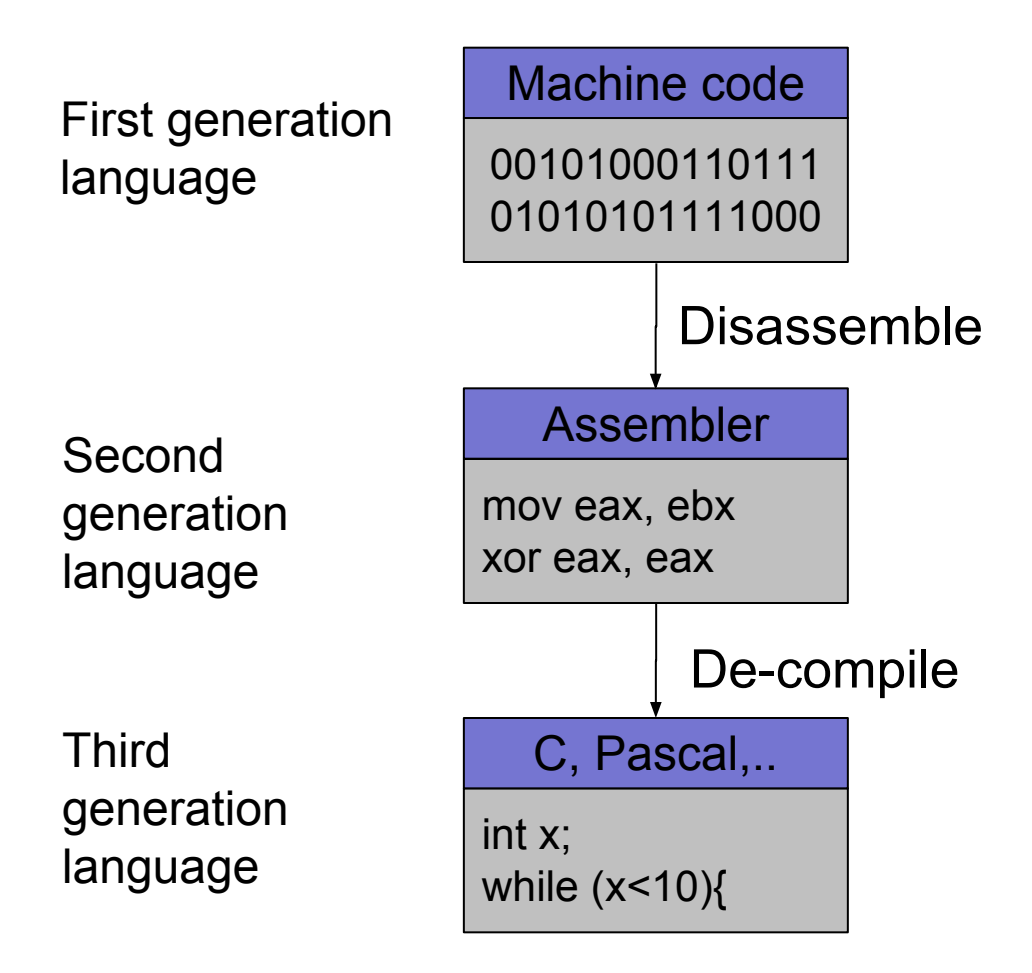

# **Going Back is Hard!**

- Fully-automated disassemble/de-compilation of arbitrary machine-code is theoretically an **undecidable problem**
- Disassembling problems
	- hard to distinguish code (instructions) from data
- De-compilation problems
	- structure is lost
		- data types are lost, names and labels are lost
	- no one-to-one mapping
		- same code can be compiled into different (equivalent) assembler blocks
		- assembler block can be the result of different pieces of code

# **Why Reverse Engineering**

- Software interoperability
	- Samba (SMB Protocol)
	- OpenOffice (MS Office document formats)
- Emulation
	- Wine (Windows API)
	- React-OS (Windows OS)
- Legacy software
	- Onlive
- Malware analysis
- Program cracking
- Compiler validation

## **Analyzing a Binary - Static Analysis**

- Identify the file type and its characteristics
	- architecture, OS, executable format...
- Extract strings
	- commands, password, protocol keywords...
- Identify libraries and imported symbols
	- network calls, file system, crypto libraries
- Disassemble
	- program overview
	- finding and understanding important functions
		- by locating interesting imports, calls, strings...

# **Analyzing a Binary - Dynamic Analysis**

- Memory dump
	- extract code after decryption, find passwords...
- Library/system call/instruction trace
	- determine the flow of execution
	- interaction with OS
- Debugging running process
	- inspect variables, data received by the network, complex algorithms..
- Network sniffer
	- find network activities
	- understand the protocol

- Gathering program information
	- get some rough idea about binary (file)

```
\lim_{u \to 1} # file sil
sil: ELF 32-bit LSB executable, Intel 80386, version 1
(SYSV), for GNU/Linux 2.6.9, dynamically linked (uses s
hared libs), not stripped
```
– strings that the binary contains (strings)

```
linux util # strings sil | head -n 5
/lib/ld-linux.so.2
Jv RegisterClasses
gmon start
libc.so.6puts
```
#### **NC STATE UNIVERSITY**

#### **Static Techniques**

• Examining the program (ELF) header (elfsh)

[ELF HEADER] [Object sil, MAGIC 0x464C457F]

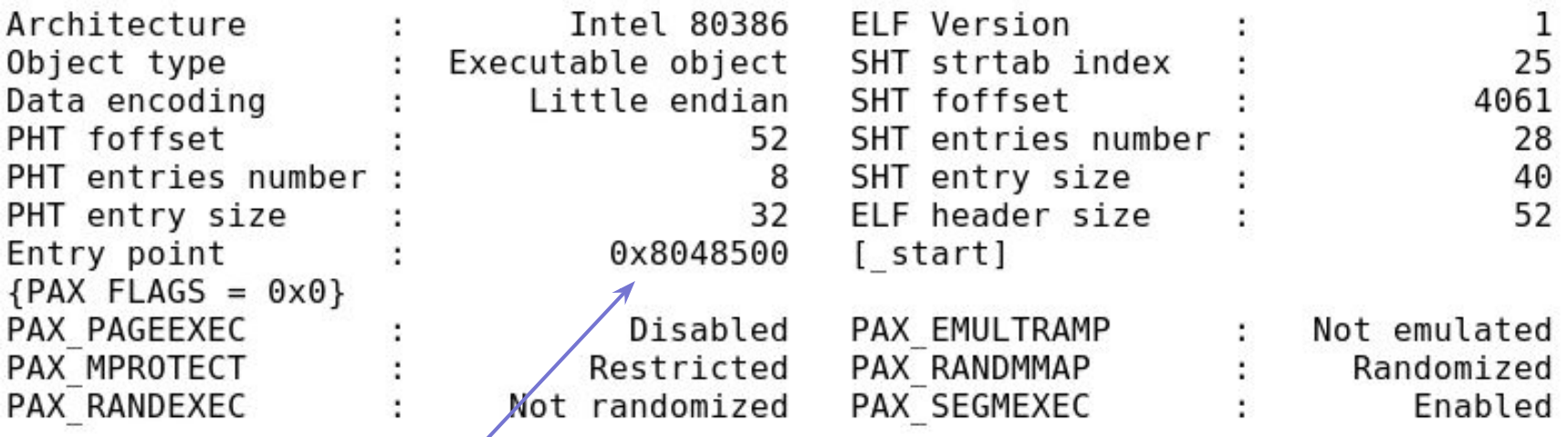

Program entry point

- Interesting "shared" library • Used libraries used for (fast) system calls– easier when program is dynamically linked (ldd) linux util # ldd sit  $linux-gate.so.1 => (0xffffe000)$  $libe. so.6 \implies /lib/libe. so.6 (0xb7e99000)$ /lib/ld-linux.so.2 (0xb7fcf000)
	- more difficult when program is statically linked

```
linux util # gcc -static -o sil-static simple.c
linux util # ldd sil-static
        not a dynamic executable
linux util # file sil-static
sil-static: ELF 32-bit LSB executable, Intel 80386, version 1
(SYSV), for GNU/Linux 2.6.9, statically linked, not stripped
```
Looking at linux-gate.so.1

```
\lim_{x \to 1} util # cat /proc/self/maps | tail -n 1
ffffe000-fffff000 r-xp 00000000 00:00 0
                                               [vdso]
linux util # dd if=/proc/self/mem of=linux-gate.dso bs=4096 skip=1048574
count=1 2> /dev/null
linux util # objdump -d linux-gate.dso | head -n 11
linux-gate.dso: file format elf32-i386
Disassembly of section .text:
ffffe400 < kernel vsyscall>:
ffffe400:
               51
                                      push %ecx
               52
                                      push %edx
ffffe401:
                                      push
               55
                                             %ebp
ffffe402:
ffffe403:89 e5
                                             %esp,%ebp
                                      movffffe405:0f 34
                                      sysenter
```
- Used library functions
	- again, easier when program is dynamically linked (nm -D)

 $linux$  util # nm -D sil | tail -n8 U fprintf U fwrite U getopt U opendir 08049bb4 B optind U puts U readdir 08049bb0 B stderr

– more difficult when program is statically linked

```
linux util # nm -D sil-static
nm: sil-static: No symbols
linux util # ls -la sil*
                          8017 Van 21 20:37 sil
-rwxr-xr-x 1 root chris
-rwxr-xr-x 1 root chris 544850 Jan 21 20:58 sil-static
```
Recognizing libraries in statically-linked programs

- Basic idea
	- create a checksum (hash) for bytes in a library function
- Problems
	- many library functions (some of which are very short)
	- variable bytes due to dynamic linking, load-time patching, linker optimizations
- Solution
	- more complex pattern file
	- uses checksums that take into account variable parts
	- implemented in IDA Pro as:

Fast Library Identification and Recognition Technology (FLIRT)

- Program symbols
	- used for debugging and linking
	- function names (with start addresses)
	- global variables
	- use nm to display symbol information
	- most symbols can be removed with strip
- Function call trees
	- draw a graph that shows which function calls which others
	- get an idea of program structure

Displaying program symbols

```
linux util # nm sil | grep " T"
080488c7 T i686.get pc thunk.bx
08048850 T libc csu fini
08048860 T libc csu init
08048904 T fini
08048420 T init
08048500 T start
080485cd T display directory
080486bd T main
080485a4 T usage
linux util # strip sil
linux util # nm sil | grep " T"
nm: sil: no symbols
```
- Disassembly
	- process of translating binary stream into machine instructions
- Different level of difficulty
	- depending on ISA (instruction set architecture)
- Instructions can have
	- fixed length
		- more efficient to decode for processor
		- RISC processors (SPARC, MIPS)
	- variable length
		- use less space for common instructions
		- CISC processors (Intel x86)

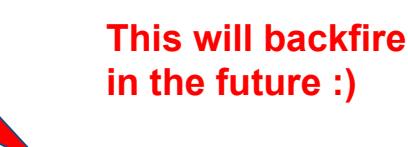

- Fixed length instructions
	- easy to disassemble
	- take each address that is multiple of instruction length as instruction start
	- even if code contains data (or junk), all program instructions are found
- Variable length instructions
	- more difficult to disassemble
	- start addresses of instructions not known in advance
	- different strategies
		- linear sweep disassembler
		- recursive traversal disassembler
	- disassembler can be desynchronized with respect to actual code

- Linear sweep disassembler
	- start at beginning of code (.text) section
	- disassemble one instruction after the other
	- assume that well-behaved compiler tightly packs instructions
	- objdump -d uses this approach

#### **Let's break LSD**

```
#include <stdio.h>
```

```
int main() {
   printf("Hello, world!\n");
    return 0;
}
$ gcc hello.c -o hello
$ ./hello 
Hello, world!
```
#### **Objdump disassembly**

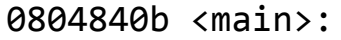

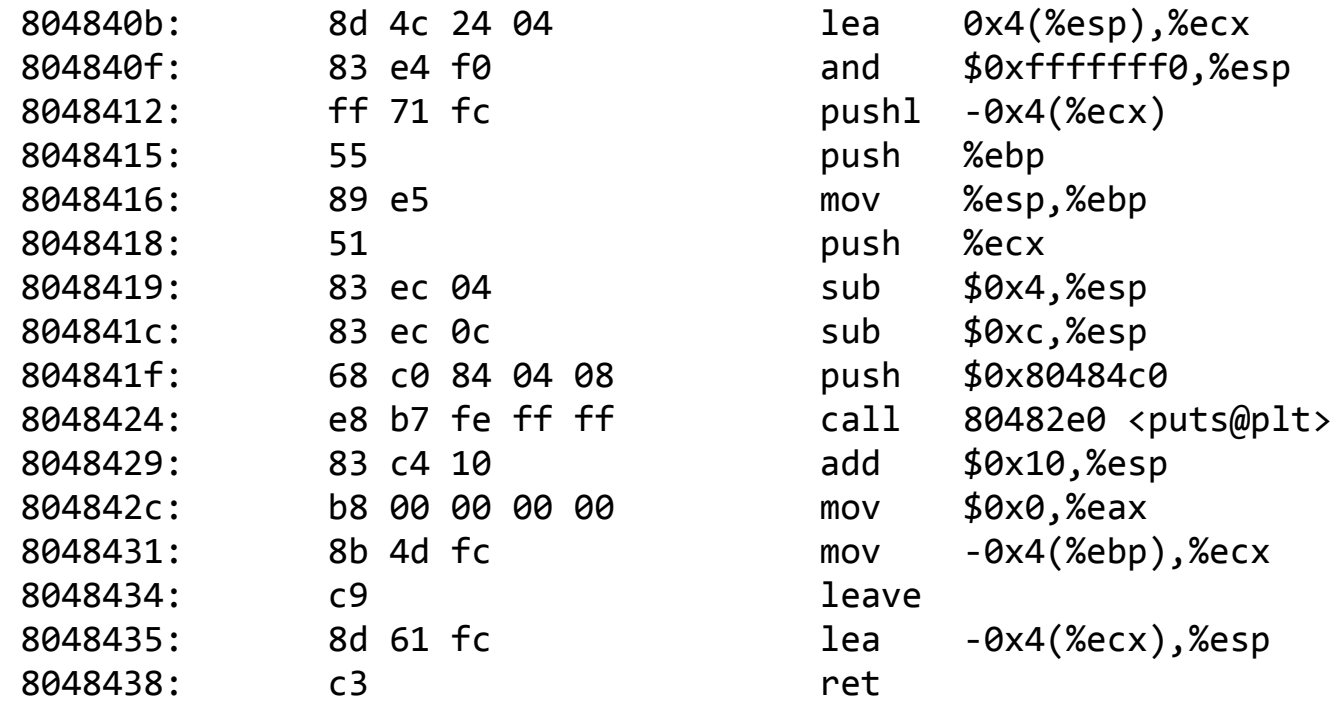

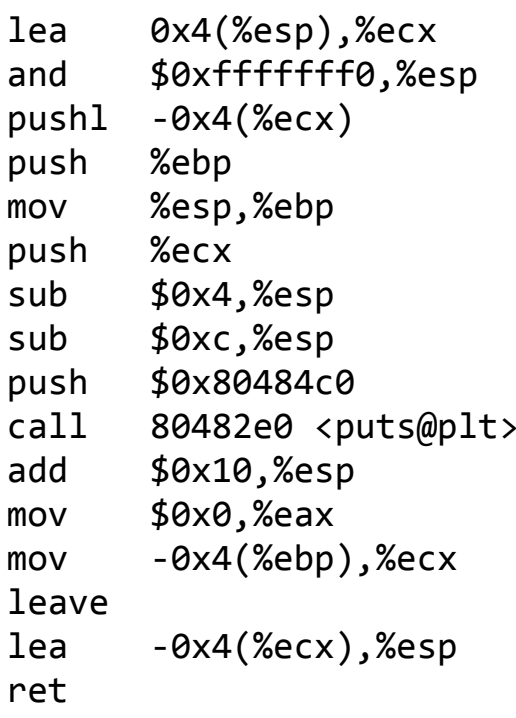

\$ objdump -D hello

#### **radare2 disassembly**

```
[0x08048310]> pdf@main
/ (fcn) sym.main 46
          | 0x0804840b 8d4c2404 lea ecx, [esp+0x4]
          0x0804840f 83e4f0 and esp, 0xfffffff6
          | 0x08048412 ff71fc push dword [ecx-0x4]
          0x08048415 55 push ebp
          | 0x08048416 89e5 mov ebp, esp
          0x08048418 51 push ecx
          0x08048419 83ec04 sub esp, 0x4
          0x0804841c 83ec0c sub esp, 0xc
          | ; DATA XREF from 0x080484c0 (fcn.080484b8)
          | 0x0804841f 68c0840408 push str.Helloworld ; 0x080484c0 
          | ; CODE (CALL) XREF from 0x080482e6 (fcn.080482e6)
          | ; CODE (CALL) XREF from 0x080482f6 (fcn.080482f6)
          | ; CODE (CALL) XREF from 0x08048306 (fcn.08048306)
          | 0x08048424 e8b7feffff call 0x1080482e0 ; (sym.imp.puts)
             sym.imp.puts(unk, unk, unk, unk)
          0x08048429 83c410 add esp, 0x10
          | 0x0804842c b800000000 mov eax, 0x0
          | 0x08048431 8b4dfc mov ecx, [ebp-0x4]
          | 0x08048434 c9 leave
          | 0x08048435 8d61fc lea esp, [ecx-0x4]
          0x08048438 c3 ret
```
#### **Let's patch the program**

\$ radare2 -Aw hello [0x08048310]> 0x08048419 [0x08048419]> wx eb01 #(jmp 0x804841c)

> **We patched a 3-byte instruction with a 2-byte instruction. What is going to happen now with disassembly?!**

#### **NC STATE UNIVERSITY**

#### **Disassembly fails!**

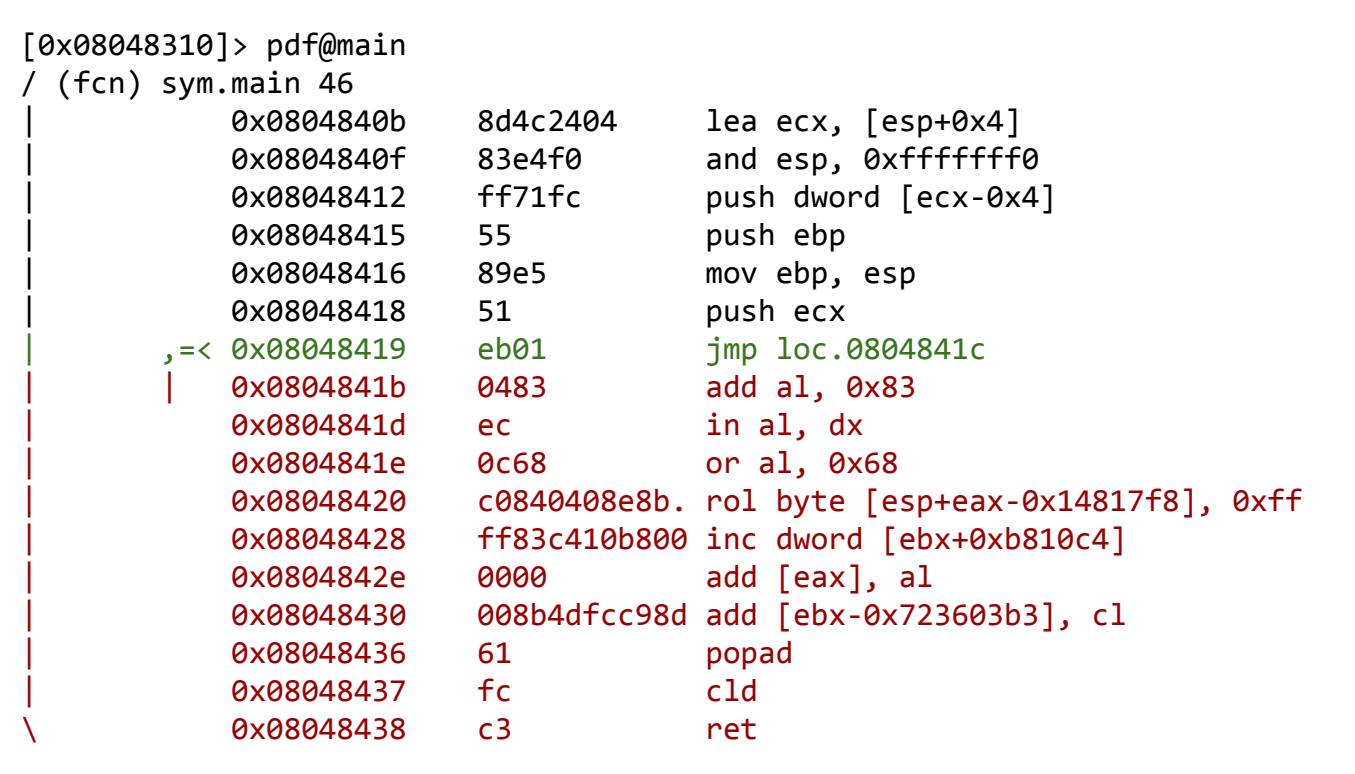

- Recursive traversal disassembler
	- aware of control flow
	- start at program entry point (e.g., determined by ELF header)
	- disassemble one instruction after the other, until branch or jump is found
	- recursively follow both (or single) branch (or jump) targets
	- not all code regions can be reached
		- indirect calls and indirect jumps
		- use a register to calculate target during run-time
	- for these regions, linear sweep is used
	- IDA Pro uses this approach

#### **NC STATE UNIVERSITY**

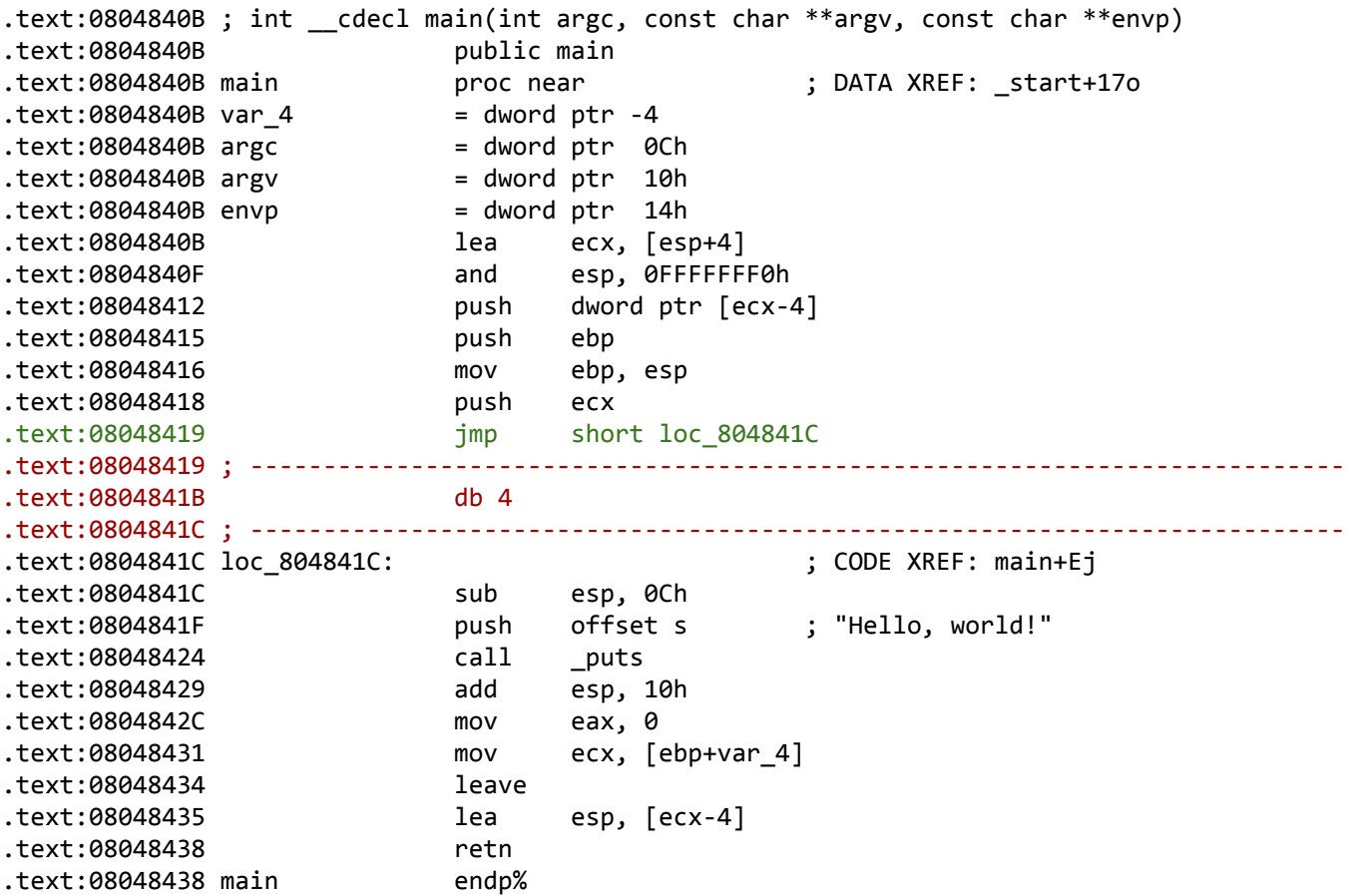

- General information about a process
	- /proc file system
	- /proc/<pid>/ for a process with pid <pid>
	- interesting entries
		- cmdline (show command line)
		- environ (show environment)
		- maps (show memory map)
		- fd (file descriptor to program image)
- Interaction with the environment
	- filesystem
	- network

- Filesystem interaction
	- lsof
	- lists all open files associated with processes
- Windows Registry
	- regmon (Sysinternals)
- Network interaction
	- check for open ports
		- processes that listen for requests or that have active connections
		- netstat
		- also shows UNIX domain sockets used for IPC
	- check for actual network traffic
		- tcpdump
		- ethereal/wireshark

- System calls
	- are at the boundary between user space and kernel
	- reveal much about a process' operation
	- strace
	- powerful tool that can also
		- follow child processes
		- decode more complex system call arguments
		- show signals
	- works via the ptrace interface
- Library functions
	- similar to system calls, but dynamically linked libraries
	- ltrace

- Execute program in a controlled environment
	- sandbox / debugger
- Advantages
	- can inspect actual program behavior and data values
	- (at least one) target of indirect jumps (or calls) can be observed
- Disadvantages
	- may accidentally launch attack/malware
	- anti-debugging mechanisms
	- not all possible traces can be seen

- Debugger
	- breakpoints to pause execution
		- when execution reaches a certain point (address)
		- when specified memory is access or modified
	- examine memory and CPU registers
	- modify memory and execution path
- Advanced features
	- attach comments to code
	- data structure and template naming
	- track high level logic
		- file descriptor tracking
	- function fingerprinting

- Debugger on x86 / Linux
	- use the ptrace interface
- ptrace
	- allows a process (parent) to monitor another process (child)
	- whenever the child process receives a signal, the parent is notified
	- parent can then
		- access and modify memory image (peek and poke commands)
		- access and modify registers
		- deliver signals
	- ptrace can also be used for system call monitoring

- Breakpoints
	- hardware breakpoints
	- software breakpoints
- Hardware breakpoints
	- special debug registers (e.g., Intel x86)
	- debug registers compared with PC at every instruction
- Software breakpoints
	- debugger inserts (overwrites) target address with an int 0x03 instruction
	- interrupt causes signal SIGTRAP to be sent to process
	- debugger
		- gets control and restores original instruction
		- single steps to next instruction
		- re-inserts breakpoint

# **Anti-Disassembly**

- Against static analysis (disassembler)
- Confusion attack
	- targets linear sweep disassembler
	- insert data (or junk) between instructions and let control flow jump over this garbage
	- disassembler gets desynchronized with true instructions

# **Anti-Disassembly**

- Advanced confusion attack
	- targets recursive traversal disassembler
	- replace direct jumps (calls) by indirect ones (branch functions)
	- force disassembler to revert to linear sweep, then use previous attack

- Against dynamic analysis (debugger)
	- debugger presence detection techniques
		- API based
		- thread/process information
		- registry keys, process names, …
	- exception-based techniques
	- breakpoint detection
		- software breakpoints
		- hardware breakpoints
	- timing-based and latency detection

Debugger presence checks

- Linux
	- a process can be traced only once if  $(\text{ptrace}(\text{PTRACE\_TRACE}, \theta, 1, \theta) < \theta)$  $exit(1);$
- Windows
	- API calls

OutputDebugString()

- IsDebuggerPresent()
- ... many more ...
- thread control block
	- read debugger present bit directly from process memory

Exception-based techniques

#### SetUnhandledExceptionFilter()

After calling this function, if an exception occurs in a process that is not being debugged, and the exception makes it to the unhandled exception filter, that filter will call the exception filter function specified by the lpTopLevelExceptionFilter parameter. [ source: MSDN ]

– Idea

set the top-level exception filter, raise an unhandled exception, continue in the exception filter function

Breakpoint detection

- detect software breakpoints
	- look for int 0x03 instructions if  $((*(unsigned *)((unsigned)*addr)*3) & ggf)=0$  $exit(1)$ ;
	- checksum the code

```
if (checksum(text_segment) != valid_checksum)
   exit(1);
```
- detect hardware breakpoints
	- use the hardware breakpoint registers for computation

# **Reverse Engineering**

- Goals
	- focused exploration
	- deep understanding
- Case study
	- copy protection mechanism
	- program expects name and serial number
	- when serial number is incorrect, program exits
	- otherwise, we are fine
- Changes in the binary
	- can be done with hexedit or radare2

# **Reverse Engineering**

- Focused exploration
	- bypass check routines
	- locate the point where the failed check is reported
	- find the routine that checks the password
	- find the location where the results of this routine are used
	- slightly modify the jump instruction
- Deep understanding
	- key generation
	- locate the checking routine
	- analyze the disassembly
	- run through a few different cases with the debugger
	- understand what check code does and develop code that creates appropriate keys

Static analysis vs. dynamic analysis

- Static analysis
	- code is not executed
	- all possible branches can be examined (in theory)
	- quite fast
- Problems of static analysis
	- undecidable in general case, approximations necessary
	- binary code typically contains very little information
		- functions, variables, type information, …
	- disassembly difficult (particularly for Intel x86 architecture)
	- obfuscated code, packed code
	- self-modifying code

- Dynamic analysis
	- code is executed
	- sees instructions that are actually executed
- Problems of dynamic analysis
	- single path (execution trace) is examined
	- analysis environment possibly not invisible
	- analysis environment possibly not comprehensive
- Possible analysis environments
	- instrument program
	- instrument operating system
	- instrument hardware

#### **• Instrument program**

- analysis operates in same address space as sample
- manual analysis with debugger
- Detours (Windows API hooking mechanism)
- binary under analysis is modified
	- breakpoints are inserted
	- functions are rewritten
	- debug registers are used
- not invisible, malware can detect analysis
- can cause significant manual effort

- **• Instrument operating system**
	- analysis operates in OS where sample is run
	- Windows system call hooks
	- invisible to (user-mode) malware
	- can cause problems when malware runs in OS kernel
	- limited visibility of activity inside program
		- cannot set function breakpoints
- Virtual machines
	- allow to quickly restore analysis environment
	- might be detectable (x86 virtualization problems)

#### **• Instrument hardware**

- provide virtual hardware (processor) where sample can execute (sometimes including OS)
- software emulation of executed instructions
- analysis observes activity "from the outside"
- completely transparent to sample (and guest OS)
- operating system environment needs to be provided
- limited environment could be detected
- complete environment is comprehensive, but slower
- Anubis uses this approach

#### **Stealthiness**

- One obvious difference between machine and emulator  $\rightarrow$  time of execution
- Time could be used to detect such system
	- $\rightarrow$  emulation allows to address these issues
	- $\rightarrow$  certain instructions can be dynamically modified to return innocently looking results
	- $\rightarrow$  for example, RTC (real-time clock) RDTSC instruction

# **Challenges**

- Reverse engineering is difficult by itself
	- a lot of data to handle
	- low level information
	- creative process, experience very valuable
	- tools can only help so much
- Additional challenges
	- compiler code optimization
	- code obfuscation
	- anti-disassembly techniques
	- anti-debugging techniques

**NC STATE UNIVERSITY** 

#### **Your Security Zen**

[link](https://twitter.com/BmManski/status/1089967572307640325) (do not attack anyone)

#### **くSettings** FaceTime

#### FaceTime

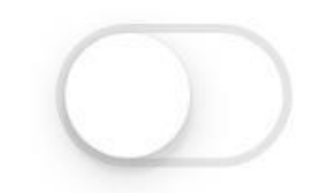

People can contact you on all your devices with FaceTime, using your phone number or email address. About iMessage and FaceTime & Privacy

#### **Your Security Zen #2**

#### **RIP Internet Explorer 10 End of support by January 2020**

There are still:

Internet Explorer 11 Microsoft Edge (EdgeHTML and Chakra) Microsoft Edge (Blink and V8)

#### **hackpack summer internships**

- Bonus levels in assignments
- Good grade in CSC-405
- Participate in hackpack meetings weekly and play CTFs

# **research during the summer publish a paper WSPR lab opportunity to see what a PhD looks like!**